I

# **TRAINING OFFERING**

**Skontaktuj się z nami**

.

Email: szkolenia.ecs.pl@arrow.com Phone: 12 616 43 00

#### **VERITAS Veritas Enterprise Vault 14.1: Administration**

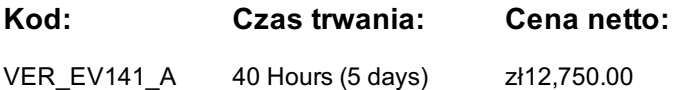

### **Description**

The *Veritas Enterprise Vault 14.1: Administration* course is designed for system administrators tasked with deploying, configuring, operating, integrating, and monitoring the day-to-day performance of Enterprise Vault. This five-day, instructor-led, hands-on class covers Enterprise Vault's functionality, operations, and features. Additional topics include using basic management, configuring cloud storage, reports, classification, and an overview of Enterprise Vault backup and restore requirements. After you complete this course, you will be able to manage, monitor, and maintain Enterprise Vault.

#### **Cel szkolenia**

- Describe the purpose and benefits of Enterprise Vault.
- Navigate the Administration Console.
- Describe the components of Enterprise Vault.
- Manage Exchange targets.
- Maintain mailbox archives and client settings.
- Manage client access to archives.
- Migrate PST files.
- Maintain journal archiving.
- Review and maintain Enterprise Vault storage.
- Configure Cloud storage.
- Manage storage retention and deletion.
- Manage Indexing.
- Work with the Veritas Information Classifier.
- Support Enterprise Vault Search.
- Monitor and manage Enterprise Vault servers.

By the end of this course, you will be able to: • Outline Enterprise Vault backup and recovery.

### **Uczestnicy**

This course is for system administrators, system engineers, technical support personnel, and system integration/development staff who are responsible for installing, configuring, operating, and integrating Enterprise Vault within their environment.

#### **Wymagania wstępne**

You must have a working knowledge of Microsoft Windows Server 2016 with some system administration experience. Basic familiarity with Exchange/Outlook is sufficient, while an understanding of Microsoft SQL Server, Exchange, and Active Directory as a power user or administrator is useful.

### **Program szkolenia**

#### • Enterprise Vault: Overview

**Lesson 1: Introduction to Administering Enterprise Vault** • Administering Enterprise Vault: Overview *Labs*

- Exercise A: Investigating How Enterprise Vault Works for Users
- Exercise B: Exploring the Enterprise Vault Environment
- 

• Exercise C: Enabling Enterprise Vault Auditing **Lesson 2: Maintaining Exchange Targets and Tasks**

- Adding Exchange Targets • Maintaining and Monitoring Required Tasks
- Archiving from an Exchange DAG *Labs*
- Exercise A: Examining Exchange Target Configuration
- Labs Exercise B: Maintaining and Monitoring Exchange Tasks
- Determining what is Archived from Targets

# **Lesson 3: Managing Mailbox Archiving** • Applying Archiving Options to Mailboxes *Labs*

- Exercise A: Determining the Mailbox Policies and Provisioning Groups Assigned to Users
- Exercise B: Creating and Maintaining Mailbox Policies
- Exercise C: Creating and Maintaining Provisioning Groups
- Exercise D: Testing the New Settings

# • Managing Client Settings

# **Lesson 4: Managing Enterprise Vault Client Settings** • Adding New Users to the Enterprise Vault Environment *Labs*

- Exercise A: Managing Client Settings
- Exercise B: Enabling Users for Archiving **Lesson 5: Managing Client Access – Outlook**
- Accessing Enterprise Vault Archived Items: Overview
- Supporting Exchange Client Access: Outlook *Labs*
- Exercise A: Exploring Outlook Enterprise Vault Add-In Behavior
- Exercise B: Customizing Outlook Using Enterprise Vault Policy Manager

# • Vault Cache and Virtual Vault: Overview

- **Lesson 6: Managing Client Access – Vault Cache and Virtual Vault** Supporting Exchange Client Access: Virtual Vault *Labs* • Exercise A: Administering Vault Cache
- Exercise B: Enabling Vault Cache and Virtual Vault
- Exercise C: Managing Vault Cache and Virtual Vault **Lesson 7: Managing Client Access – Office Mail App and OWA**
- Accessing Enterprise Vault Archived Items: Overview
- Supporting Exchange Client Access: Office Mail App • Exercise A: Investigating Enterprise Vault Office Mail App
- Supporting Exchange Client Access: Outlook Web App (OWA) *Labs* Exercise B: Applying Enterprise Vault Office Mail App
	- Journal Archiving Overview
	- Monitoring Journal Archiving
- **Lesson 8: Maintaining Journal Archiving** Managing Journal Archiving *Labs*

# • Exercise A: Investigating How Journal Archiving Works

- Exercise B: Monitoring Journal Archiving
- Exercise C: Maintaining Journal Archiving **Lesson 9: Migrating PST Files – Introduction**
- PST Migration: Overview
- Using PST Migration Tools
- Configuring PST Settings *Labs* Exercise A: Preparing for PST Migration
- Migrating with Client-driven PST Migration
- **Lesson 10: Migrating PST Files – Performing Migrations** Migrating with Server-driven PST Migration *Labs*
- Exercise A: Using Server-driven PST Migration **Lesson 11: Maintaining the Enterprise Vault Environment**
- Monitoring and Maintaining the Enterprise Vault Server • Exercise A: Monitoring the Enterprise Vault Environment
- Maintaining Database Resources Updating the Environment *Labs* Exercise B: Maintaining Database Resources
	- Archive Storage Overview
	- Determining Current Storage State and Usage

# **Lesson 12: Maintaining Enterprise Vault Storage I** • Expanding the Storage Configuration *Labs*

- Exercise A: Exploring Enterprise Vault Storage Configuration
- Exercise B: Adding Storage to the Enterprise Vault Environment
- - Exercise A: Maintaining Storage Components
	- Exercise B: Monitoring and Managing the Storage Queue
- Modifying Storage
- Labs Exercise C: Moving an Archive to a Different Vault Store (optional)
	- Using Amazon S3 as Primary Storage
	- Using Amazon C2S as Primary Storage
- Using Azure Cloud as Primary Storage
- **Lesson 14: Configuring Cloud Storage** Using Generic S3 as Primary Storage *Labs*
- Exercise A: Configuring Archiving on Generic S3 Storage

### • Exercise B: Configuring Archiving on AWS S3 Storage **Lesson 15: Managing Storage Retention and Deletion**

- Exercise A: Examining Retention and Expiry Settings
- Exercise B: Maintaining Retention and Expiry

• Managing Storage Retention and Expiry • Managing Expiry and Deletion

- Exercise C: Using Record Management
- Working with Retention Categories and Retention Plans
- Implementing Record Management *Labs*
- Exercise D: Configuring Retention Folders Labs • Exercise E: Investigating Single instance Storage (optional)
- - Index Overview • Monitoring Indexes

• Exercise A: Monitoring and Maintaining Indexes

# Lesson 16: Managing Indexes • Maintaining Indexes Labs • Exercise B: Managing Indexes using the Manage Indexes Tool

- Classification Overview
	- Veritas Information Classifier Prerequisites
	- Veritas Information Classifier Interface
	- Configuring VIC Classification
- **Lesson 17: Managing Information Classifier** Classification Policies *Labs*

- 
- 
- 
- 
- 
- 
- Exercise C: Determining Current Storage Usage **Lesson 13: Maintaining Enterprise Vault Storage II**
- Maintaining Storage Locations
- Exercise B: Setting up Veritas Information Classifier Policies • Exercise C: Configuring Enterprise Vault to Classify Items
- Exercise D: Verifying Classification Functionality
- Exercise E: Using Classification to Assign Retention Categories **Lesson 18: Managing Enterprise Vault Search**
- Enterprise Vault Search: Overview
- Supporting Search
- Managing Archive Permissions
	- Exercise B: Managing User Deletions and Archive Access

• Exercise A: Examining and managing Enterprise Vault Search

- Configuring User Deletion and Recovery *Labs* Exercise C: Using Single Sign-On for Enterprise Vault Search with SAML 2.0
	- Managing Monitoring
	- Enterprise Vault Dashboard

### **Lesson 19: Maintaining, Monitoring, and Reporting** • Managing Reporting *Labs*

- Exercise A: Managing Enterprise Vault Reporting
- Exercise B: Using Enterprise Vault Auditing
- Exercise C: Working with Enterprise Vault Dashboard **Lesson 20: Disaster Recovery Overview**
- Backup Overview
- Backing Up Enterprise Vault Components
- Recovering Enterprise Vault

# **Więcej informacji**

This course includes practical hands-on exercises that enable you to test your new skills and begin to transfer them into your working environment.

### **Terminy**

Na żądanie. Prosimy o kontakt

### **Dodatkowe informacje**

Jeśli interesują Cię inne szkolenia tego producenta - skontaktuj się z nami.